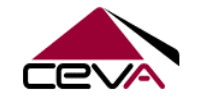

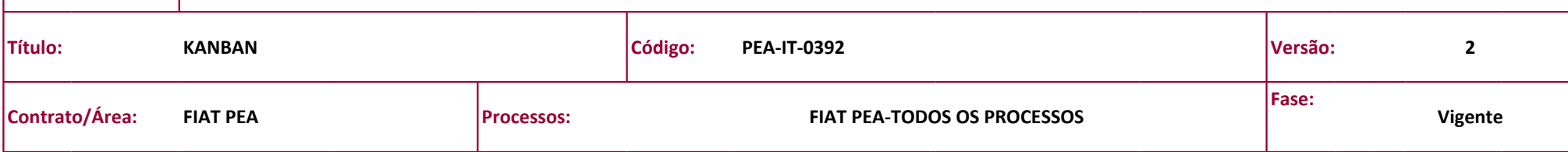

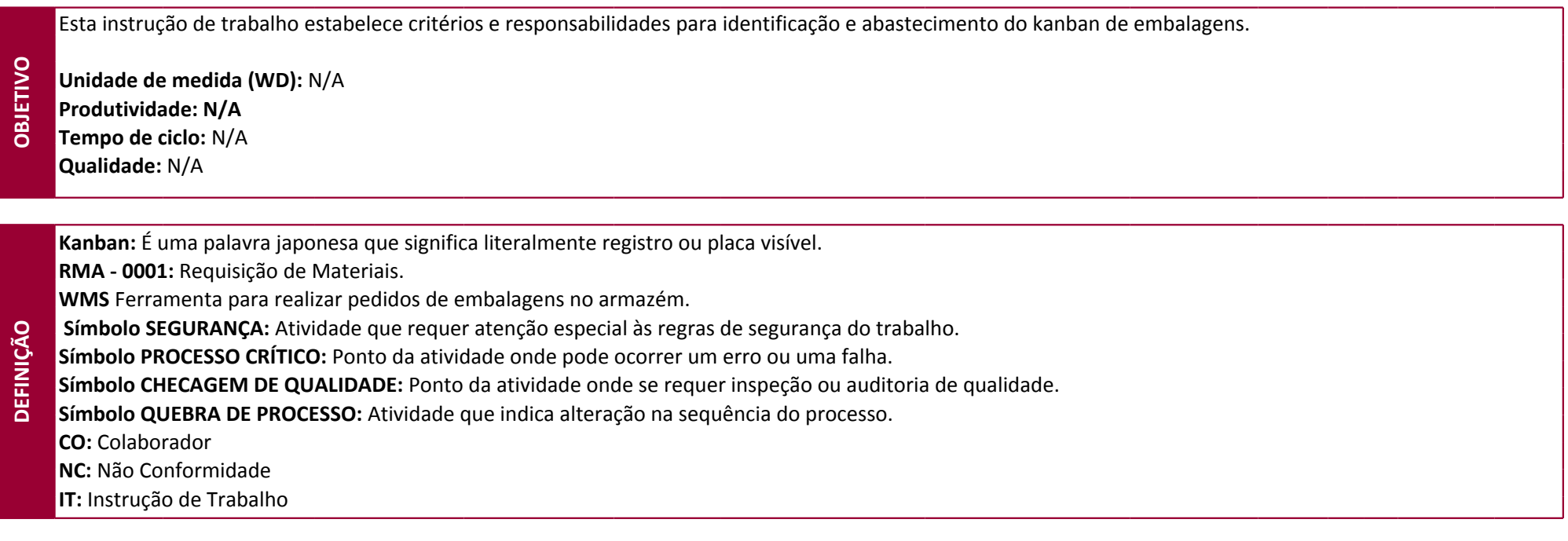

**Coordenador:** Acompanhar com o líder a reposição do Kanban.

**Supervisor:** Supervisionar e garantir o cumprimento das metas estabelecidas.

**Líder de apoio logístico:** Faz acompanhamento do kanban e disponibiliza equipamentos e auxilio para abastecimento de materiais.

**Colaborador:** Verifica a necessidade de reposição das embalagens no kanban para garantir o estoque na quantidade necessária.

**Operador de Empilhadeira / Operador Logístico:** Realiza movimentação das embalagens, volumes, vasilhames e tubulares. Abastecer as células de embalo.

Elaborador:SILVA, KLEBERTON Data vigência:14/06/2019

**RESPONSABILIDADE**

RESPONSABILIDADE

Aprovador:Pinto, Sandro Nascimento Data próxima revisão:02/06/2021

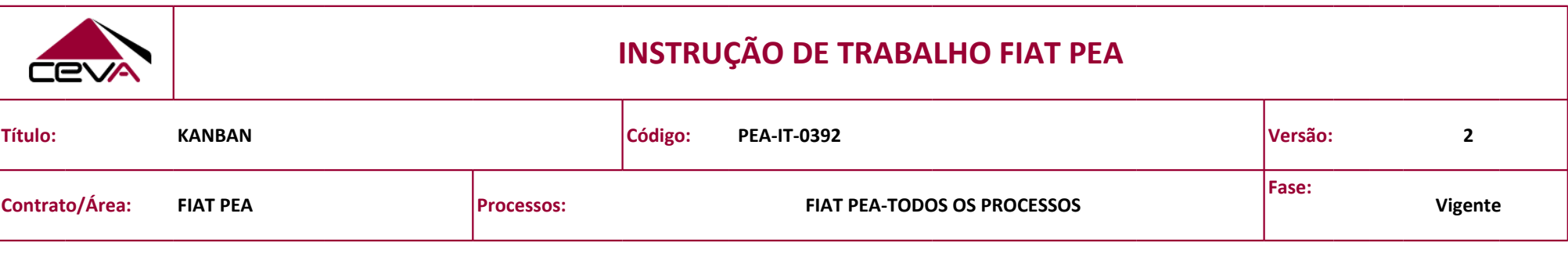

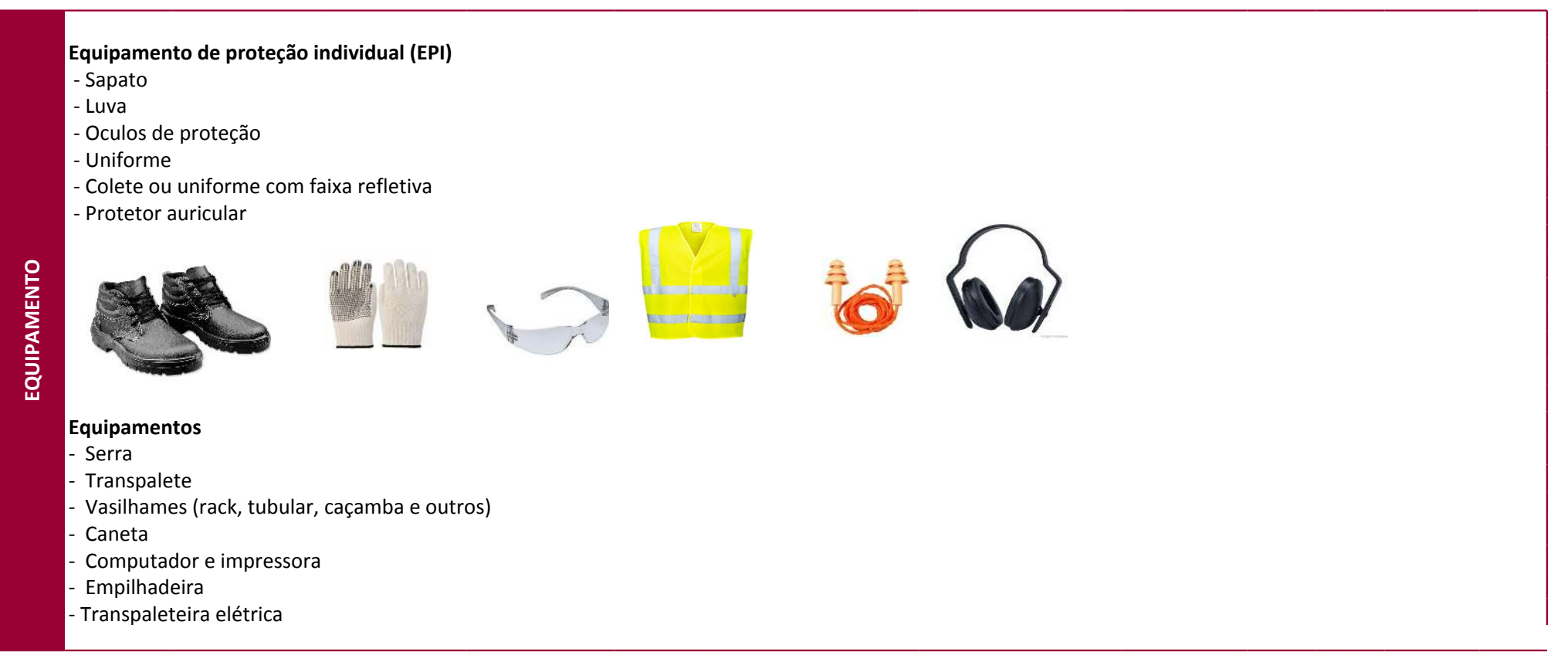

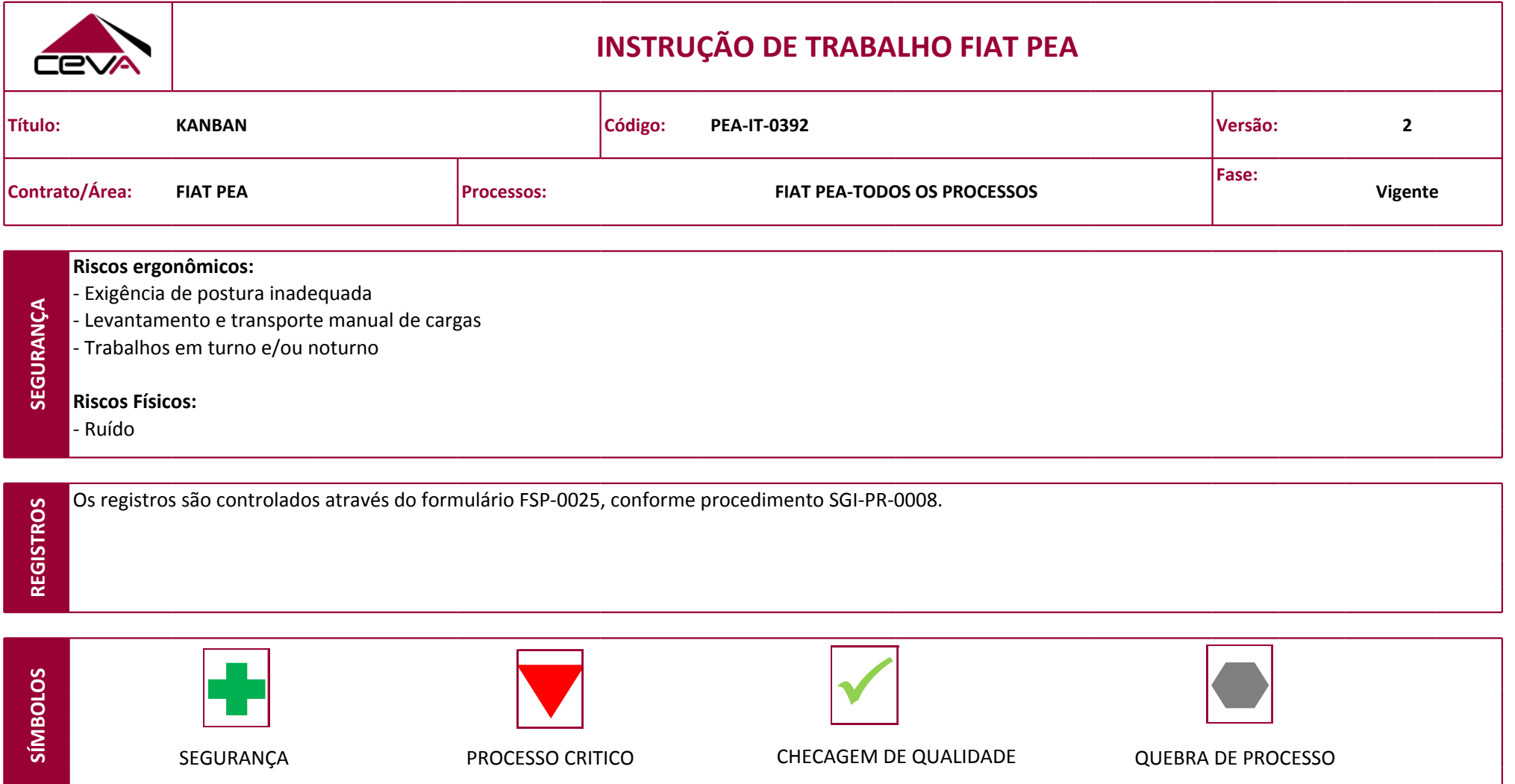

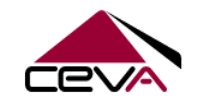

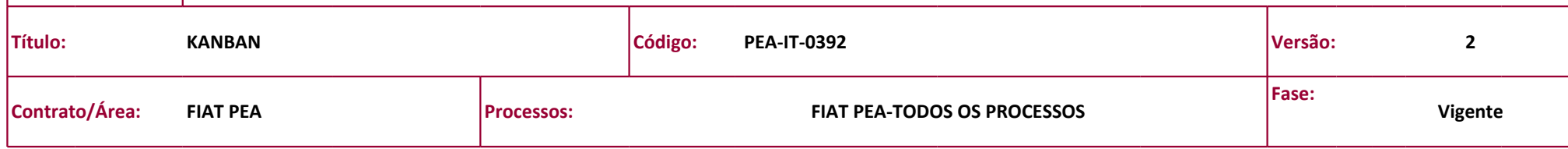

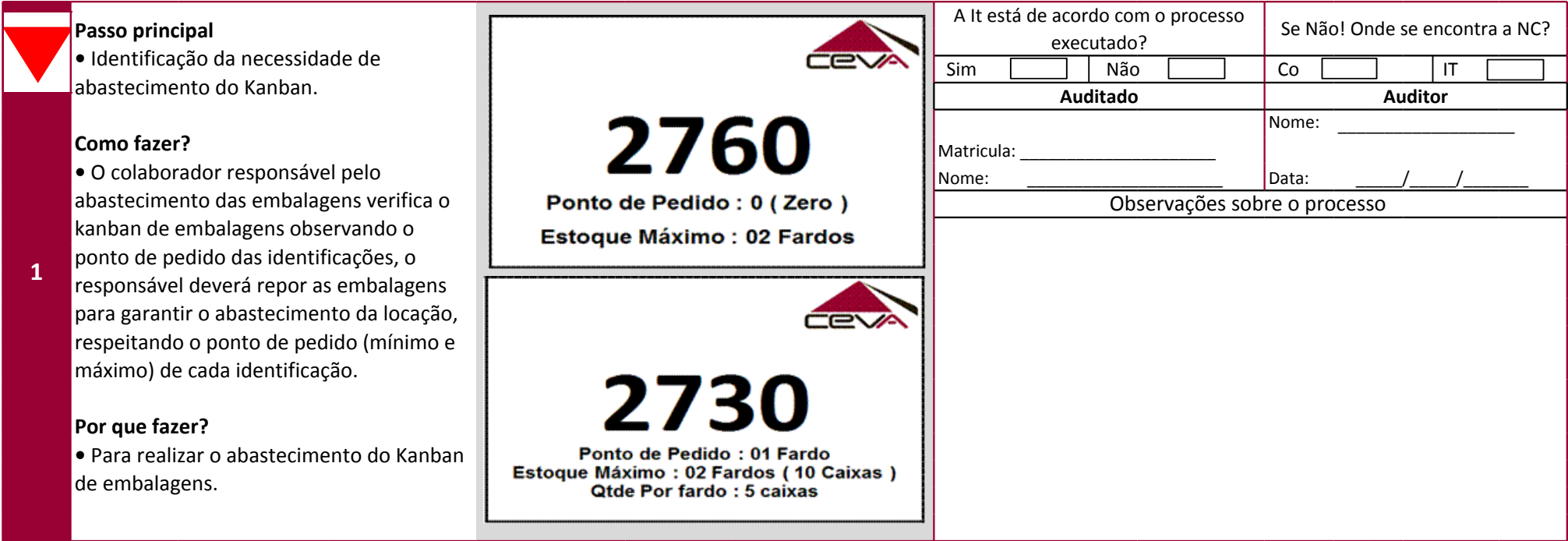

Aprovador:Pinto, Sandro Nascimento Data próxima revisão:02/06/2021

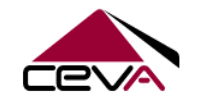

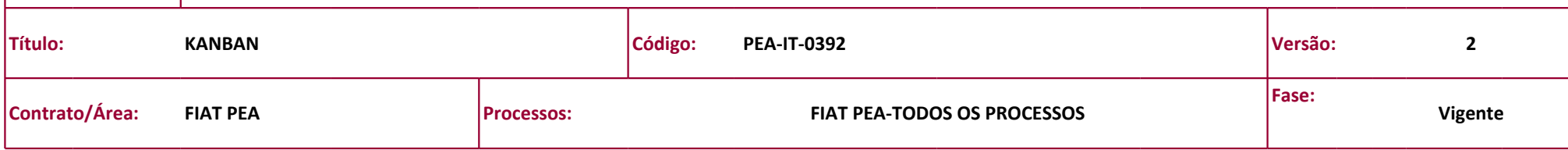

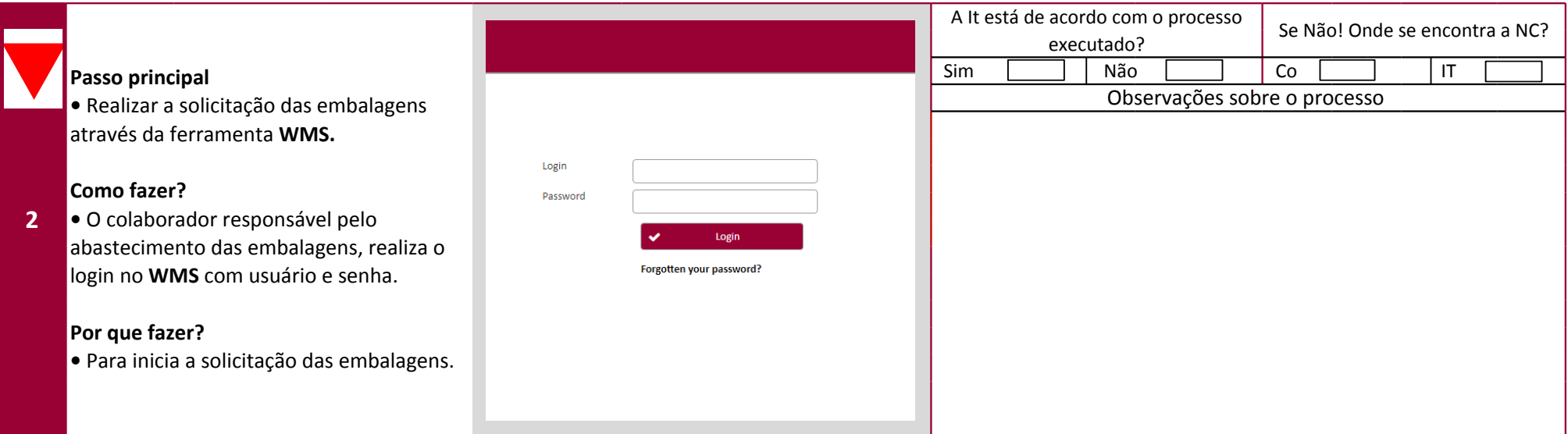

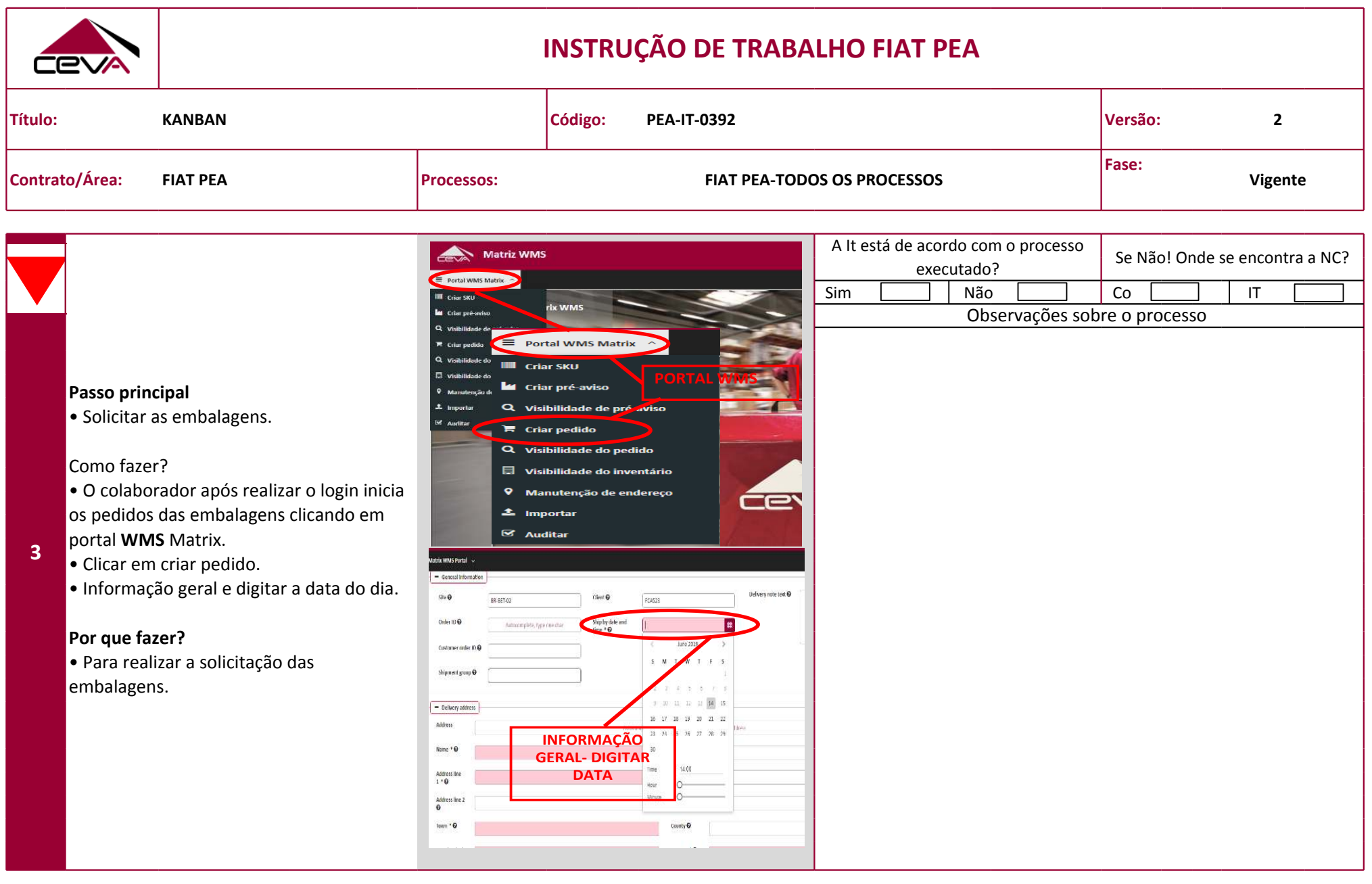

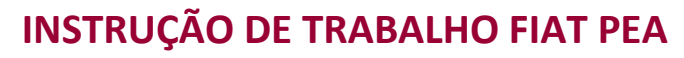

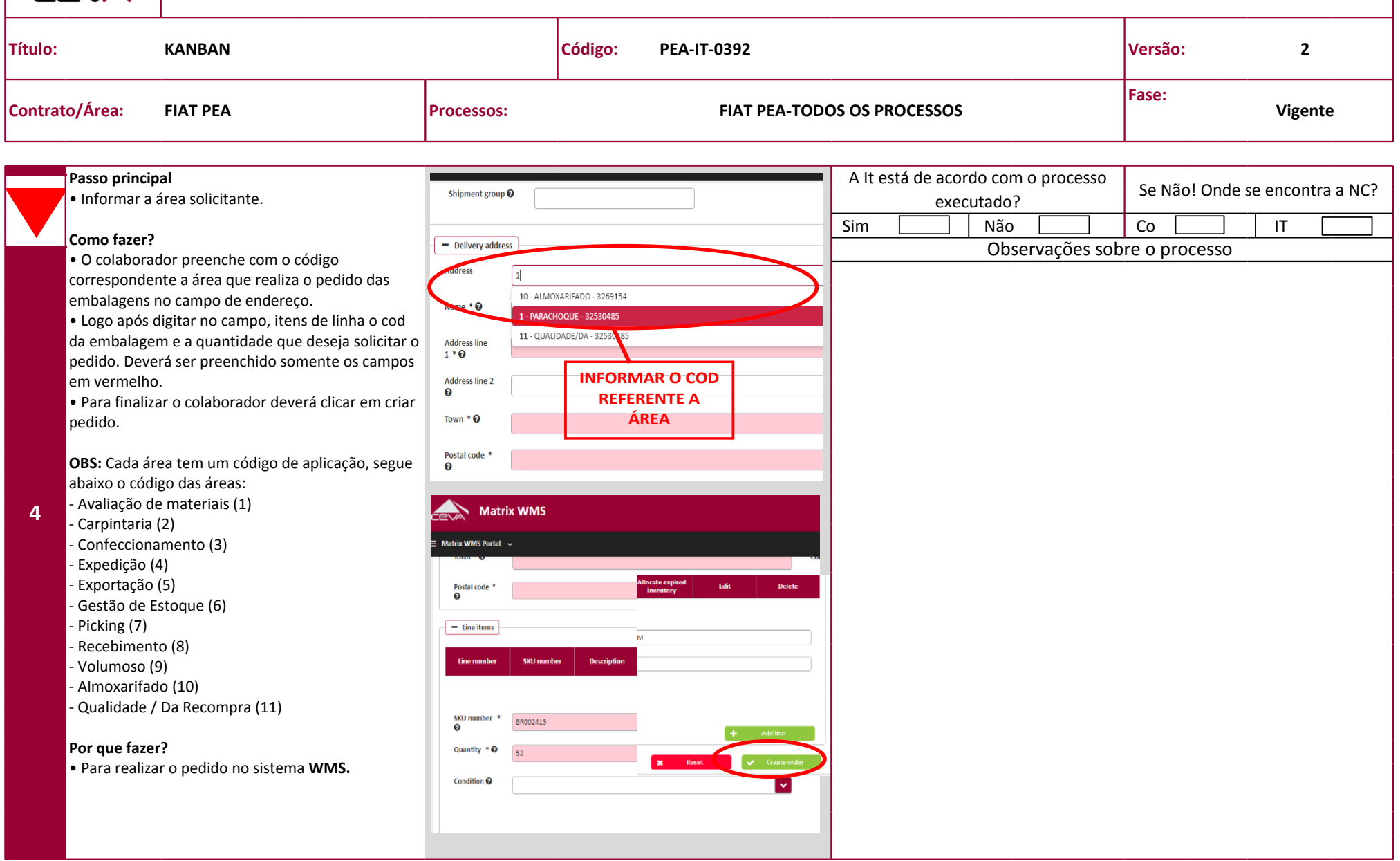

Elaborador:SILVA, KLEBERTON Data vigência:14/06/2019

Impresso por: Cruz, Lucas em 19/08/2020 as 23:09 Cópia não controlada Página 7/9

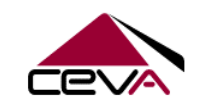

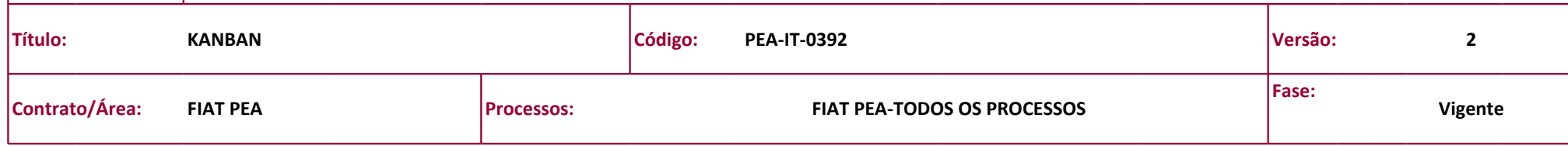

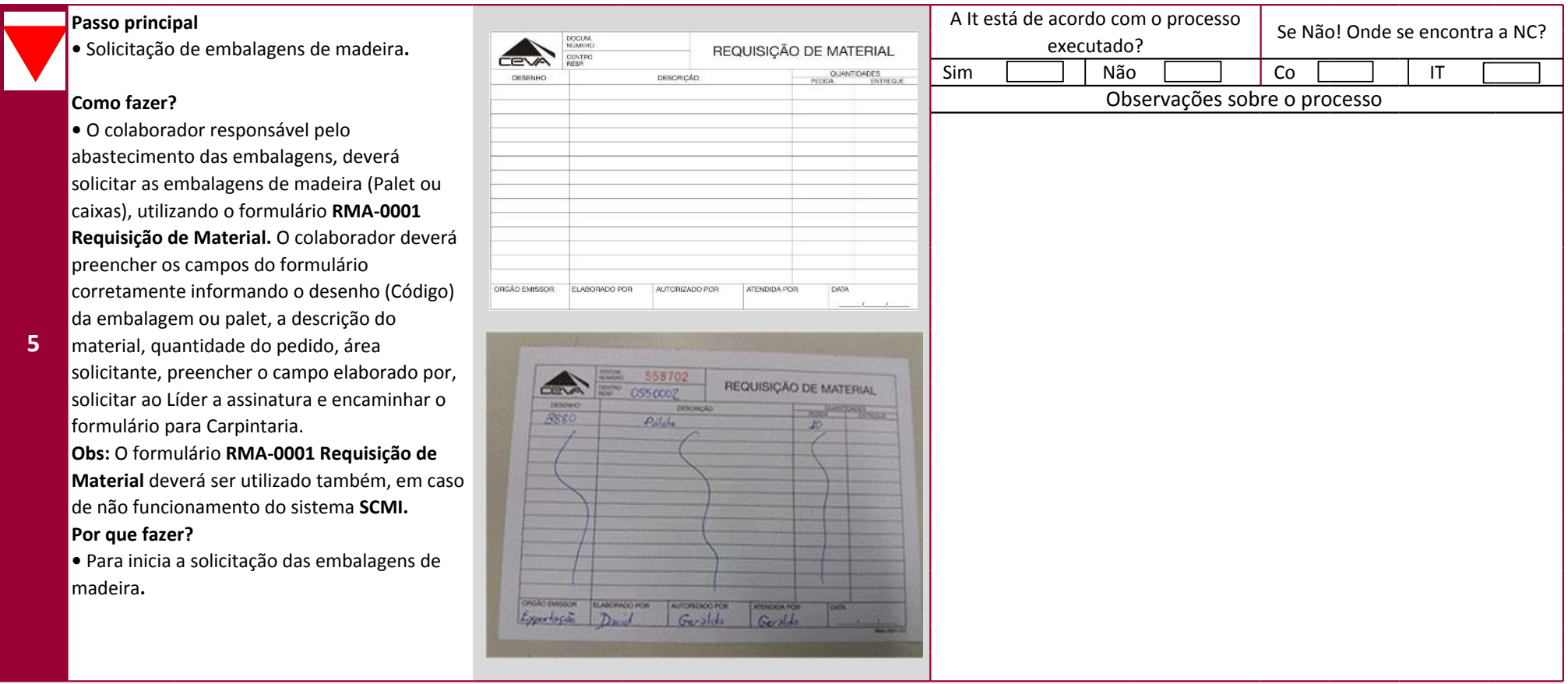

Elaborador:SILVA, KLEBERTON Data vigência:14/06/2019

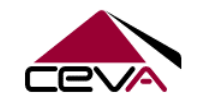

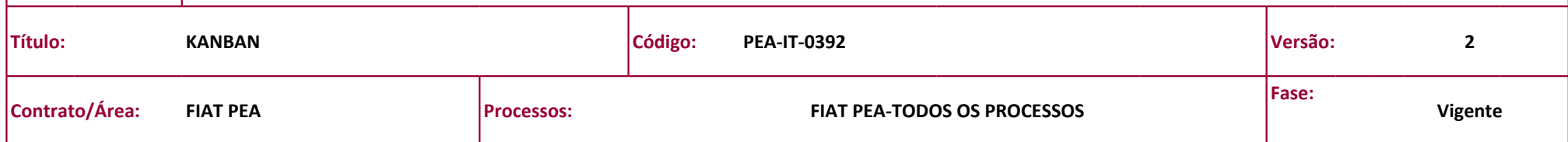

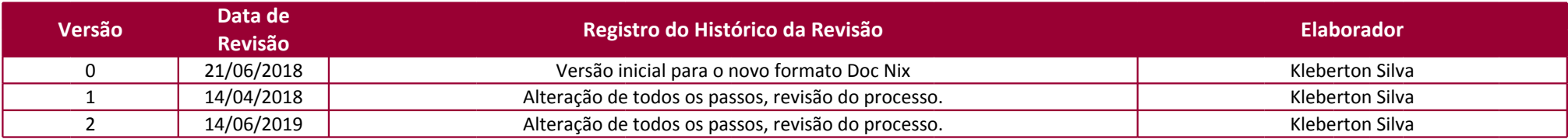